## Projektowanie przemysBowych systemów komputerowych

### Informacje ogólne

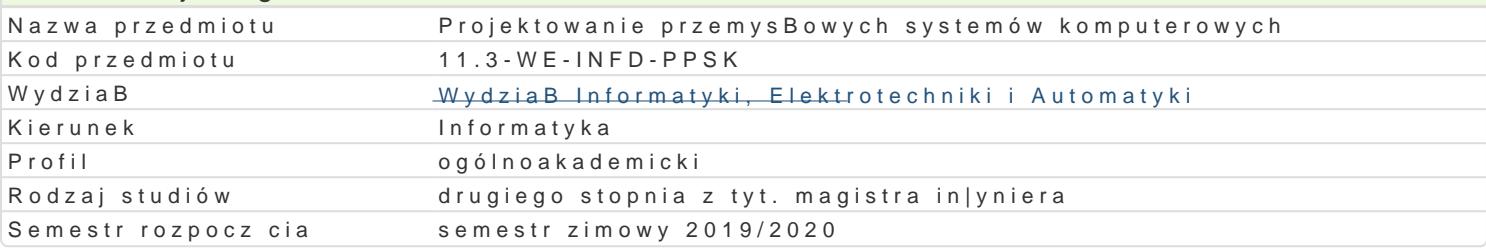

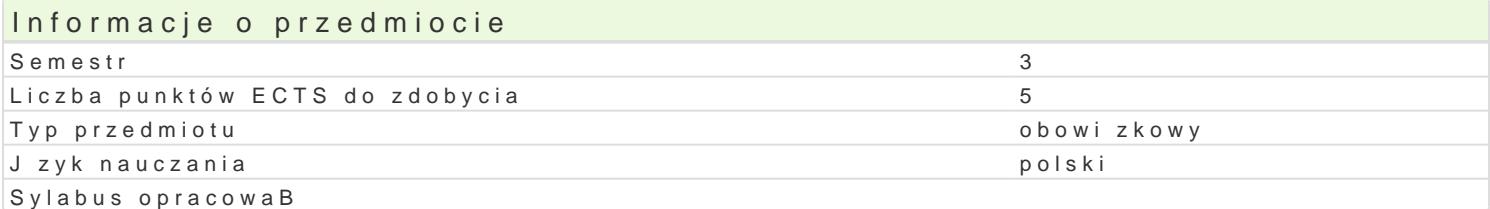

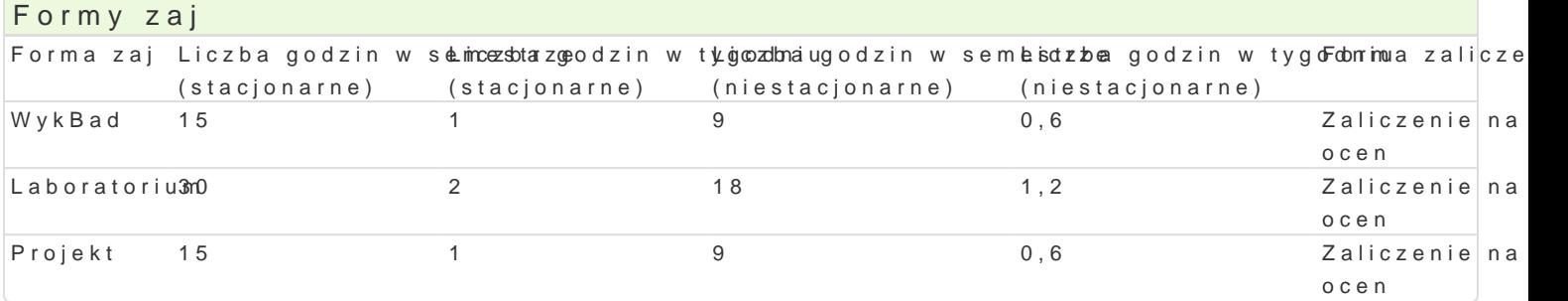

### Cel przedmiotu

Zapoznanie studentów z nowoczesnymi technologiami projektowania i wytwarzania przemysBowych ap przetwarzanie w chmurze, bazy danych oraz technologie budowy aplikacji na urzdzenia mobilne.

#### Wymagania wst pne

Hurtownie danych, PrzemysBowy IoT

### Zakres tematyczny

Ewolucja przemysBowych systemów komputerowych. Technologie budowy stron WWW wykorzystuj ce t serwerem w tle, prezentacja tre[ci w czasie rzeczywistym w sposób graficzny z wykorzystaniem wekto

Technologie strony serwera umo|liwiaj ce komunikacj WebApi z wymian danych w formatach JSON i

Zasady projektowania i publikowania aplikacji internetowych przeznaczonych do pracy w chmurze. Wy Wykorzystanie technologii kontenerów. Równowa|enie obci|enia sieciowego.

Uruchamianie systemów baz danych w chmurze. Mo|liwo[ci migracji klasycznych systemów baz danych Web.

Techniki cigBego wdra|ania i integracji systemów uruchamianych w chmurze.

Budowa aplikacji dla urz dzeD mobilnych wspóBpracuj cych z przemysBowymi systemami informatycz natywne komunikuj ce si z serwisami sieciowymi. Trendy rozwojowe przemysBowych systemów inform

### Metody ksztaBcenia

wykBad: wykBad konwencjonalny

laboratorium: praca w grupach, zajcia praktyczne

projekt: praca w grupach, zajcia praktyczne

# Efekty uczenia si i metody weryfikacji osigania efektów uczenia si

Opis efektu Symbole efektMowtody weryfikacji Forma zaj Ma podstawow wiedz na temat wykorzystania Kw\_ywbitanych inespordwdzian z progami püln Wityck Byandi

budowy rozproszonych aplikacji internetowych w chmurze.

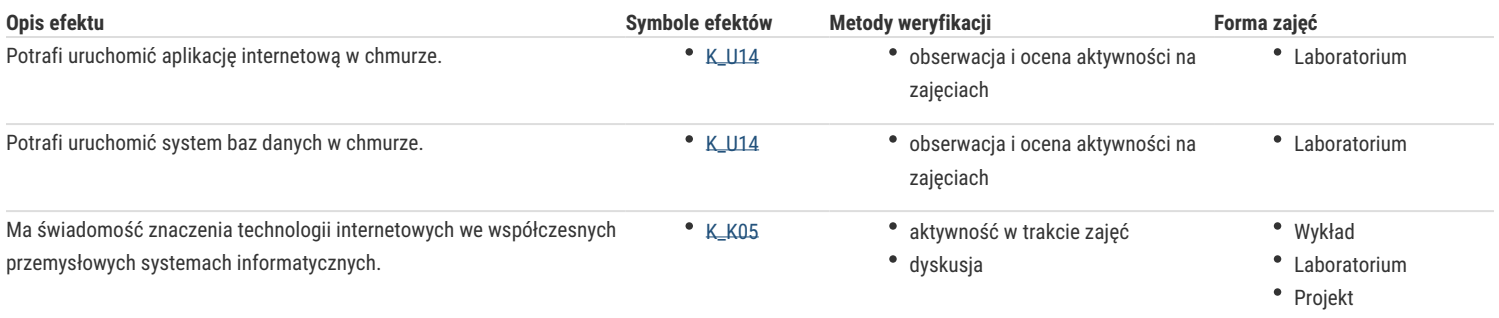

## Warunki zaliczenia

Wykład - warunkiem zaliczenia jest uzyskanie pozytywnych ocen z kolokwiów pisemnych przeprowadzonych co najmniej raz w semestrze.

Laboratorium - warunkiem zaliczenia jest uzyskanie pozytywnych ocen ze wszystkich ćwiczeń laboratoryjnych, przewidzianych do realizacji w ramach programu laboratorium.

Projekt - warunkiem zaliczenia jest uzyskanie pozytywnych ocen ze wszystkich zadań projektowych, przewidzianych do realizacji.

Składowe oceny końcowej = wykład: 30% + laboratorium: 40% + projekt:30%

### Literatura podstawowa

- 1. Duckett J., HTML i CSS. Zaprojektuj i zbuduj witrynę WWW. Podręcznik Front End Developera, Helion 2014.
- 2. Duckett J., JavaScript i jQuery. Interaktywne strony WWW dla każdego. Podręcznik Front-End Developera, Helion 2015.
- 3. Redkar T., Guidici T., Platforma Windows Azure, Helion 2013.

### Literatura uzupełniająca

- 1. Matulewski J., Visual Studio 2017. Tworzenie aplikacji Windows w języku C#, Helion 2018.
- 2. Płonkowski M., Android Studio. Tworzenie aplikacji mobilnych, Helion 2017.
- 3. Lubbers P., Albers B., Salim F., HTML5. Zaawansowane programowanie, Helion 2013.

## Uwagi

Zmodyfikowane przez dr inż. Emil Michta, prof. UZ (ostatnia modyfikacja: 19-04-2019 00:11)

Wygenerowano automatycznie z systemu SylabUZ